## **Reporting COVID-19 Vaccines/Therapeutics in the TDEM/DSHS Portal**

## **Facility:** *<Fill In Name Of Facility>*

## **Facility Identification Number:** *<Fill In UFID>*

You are receiving this email because your facility has received an allocation of vaccines and/or monoclonal antibodies for COVID-19. The State of Texas requests that you submit information through the TDEM portal provided below, in addition to current tracking in ImmTrac2.

We are aware of the increased number of reporting requirements related to vaccines and therapeutics that are asked of you, and we are doing our best to streamline the inquiries with your assistance. We really appreciate the work of our hospital partners across the state in reacting to this crisis.

If you have any issues pertaining to the system, requests, or questions, please send an email to [vaccine@tdem.texas.gov](mailto:vaccine@tdem.texas.gov)

## **INSTRUCTIONS**

### **LOGIN**

- 1. Go to [https://report.tdem.texas.gov](https://report.tdem.texas.gov/)
- 2. Select your facility from the dropdown list titled "Select Facility".
- 3. Enter your Facility Identification Number, which is listed above.

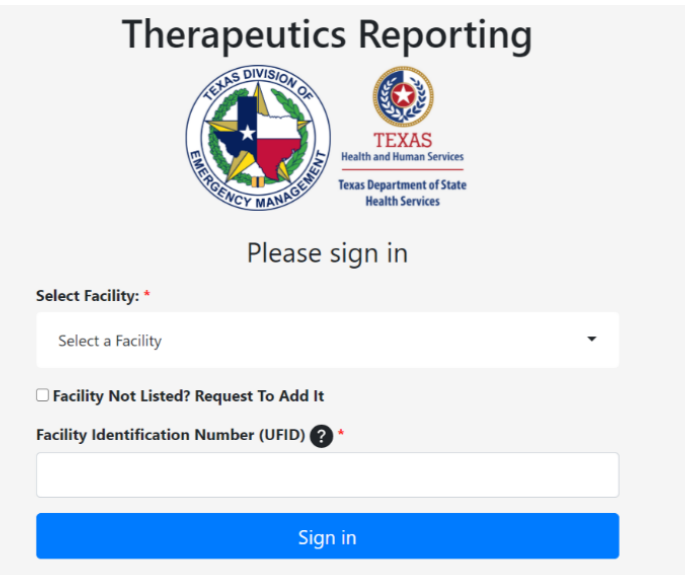

## **INFORMATION ENTRY**

**1.** Once logged in, please verify that all information at the top of the page is correct by clicking the blue "Toggle Vaccine Info" button.

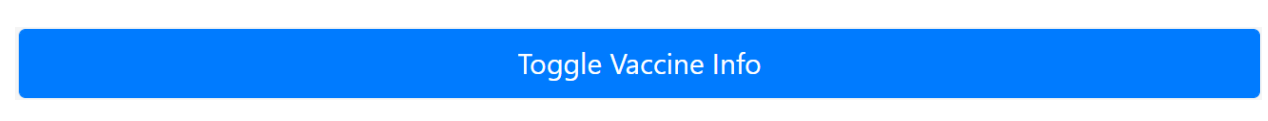

**2.** Fill out the fields as applicable and hit "Submit Vaccine Info"

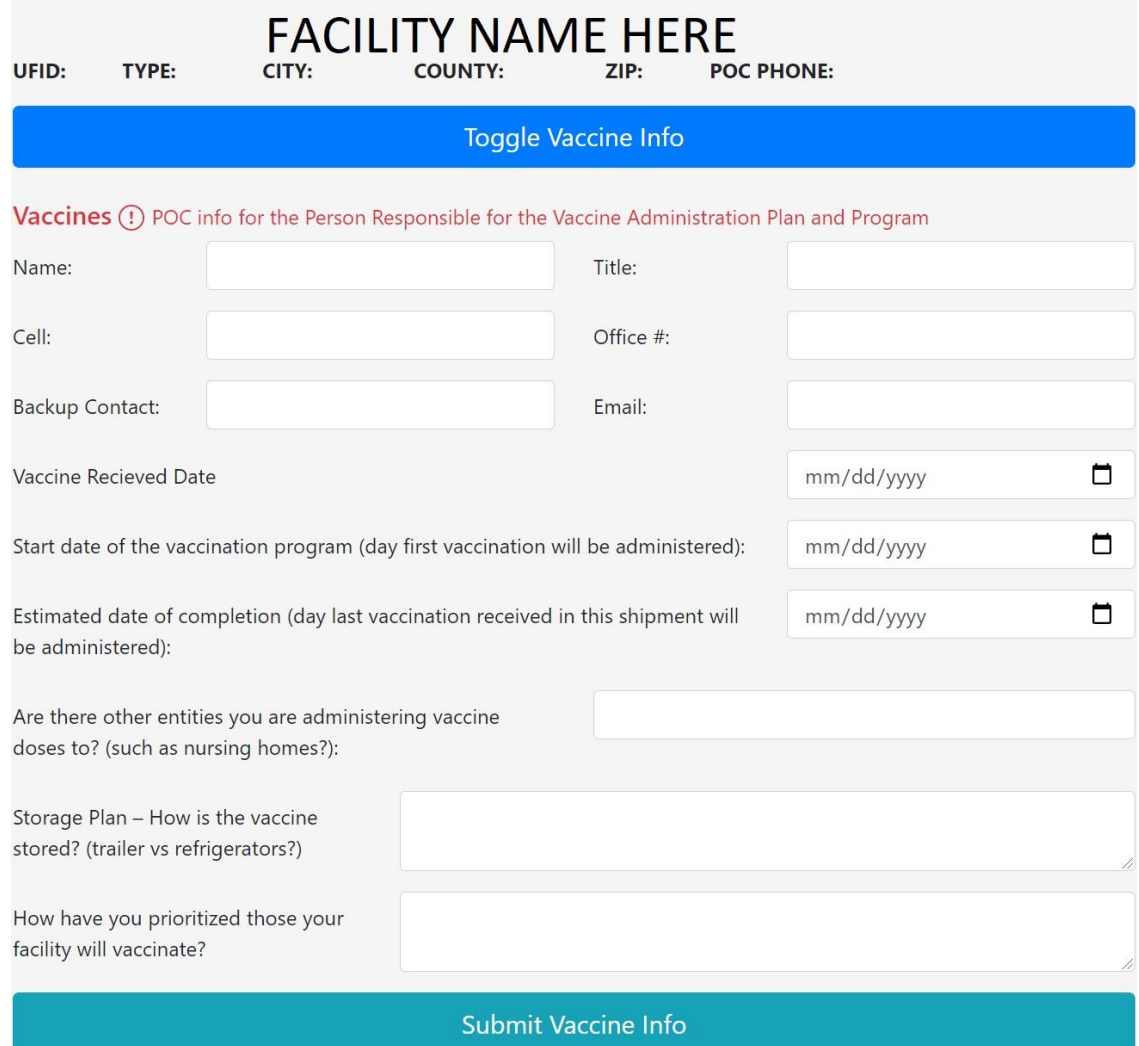

**3.** A green banner will appear showing that your inputs have been saved into the system, and it will automatically re-direct you to the main login page

# Data has been submitted

**4.** Please log back in, and fill out the 4 sections regarding therapeutics and vaccine information.

# **If a field does not apply to your facility please enter a "0"**

## **THERAPEUTIC DATA ENTRY**

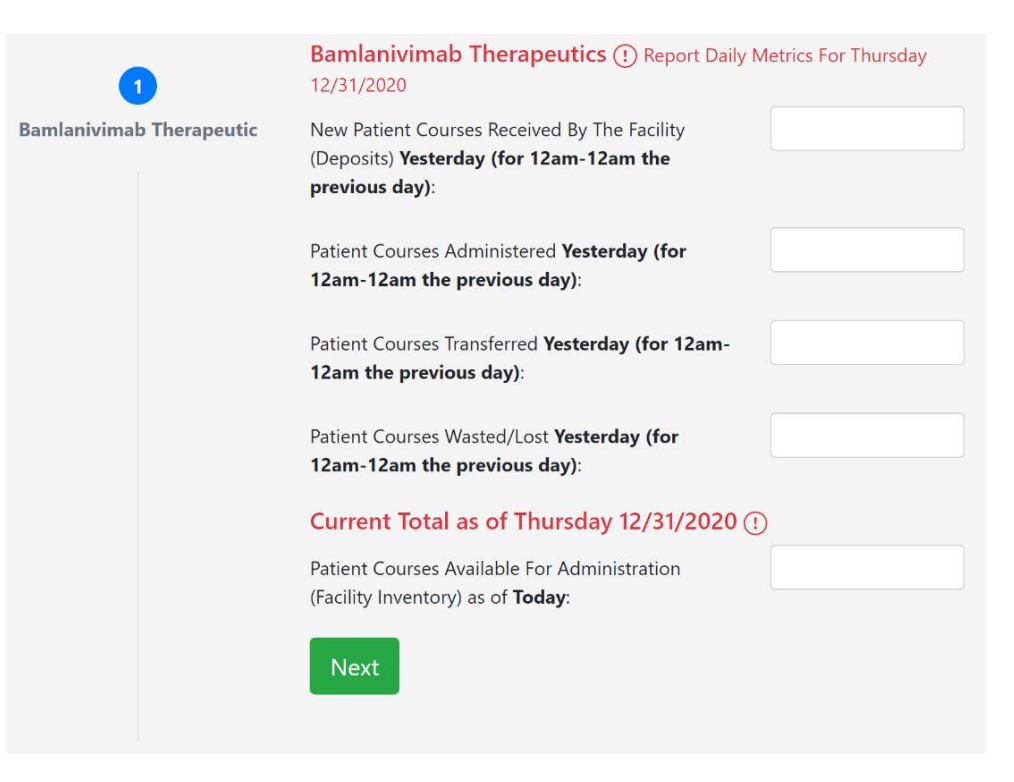

**1 & 2.** Report all information regarding **Courses** of "Bam" and Regeneron

*\*Note*: The monoclonal antibodies are reported in units of Patient Courses. **1 patient course is the total medication that was used for one IV infusion for the patient.** A patient course may involve more than one vial of medication, but all vials used for one patient is 1 patient course.

**3 & 4.** Report all information regarding **Courses** of Pfizer and Moderna

#### **If a field does not apply to your facility please enter a "0"**

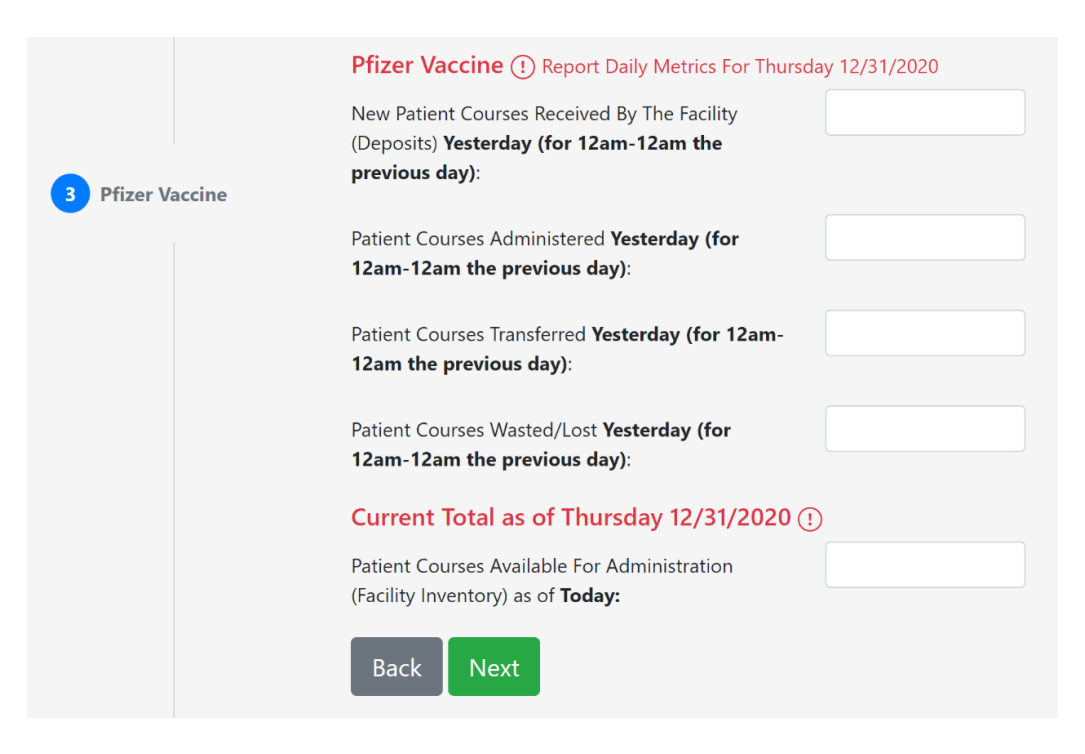

**5.** Enter any Notes/Comments, and click "Submit Therapeutics/Vaccine Data"

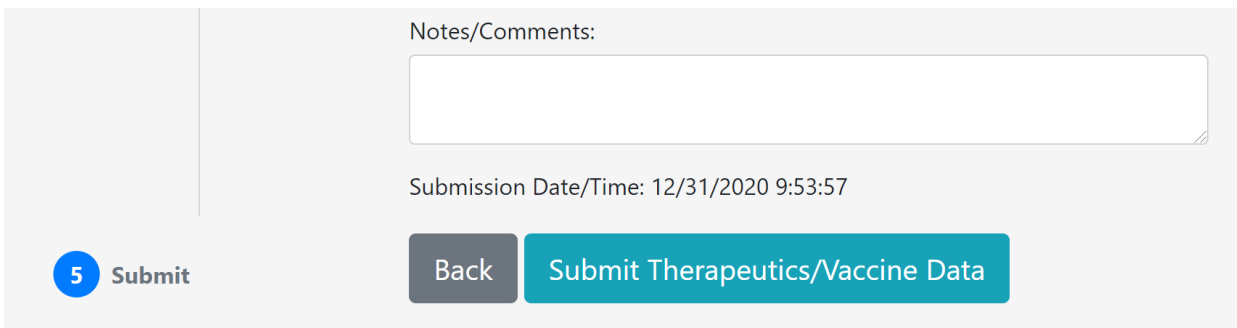

#### Texas State Operations Center Vaccine/Therapeutic Reporting

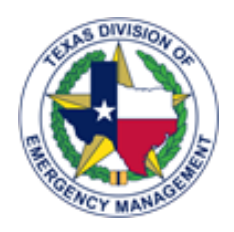